## **NET PROFIT MARGIN (NPM)**

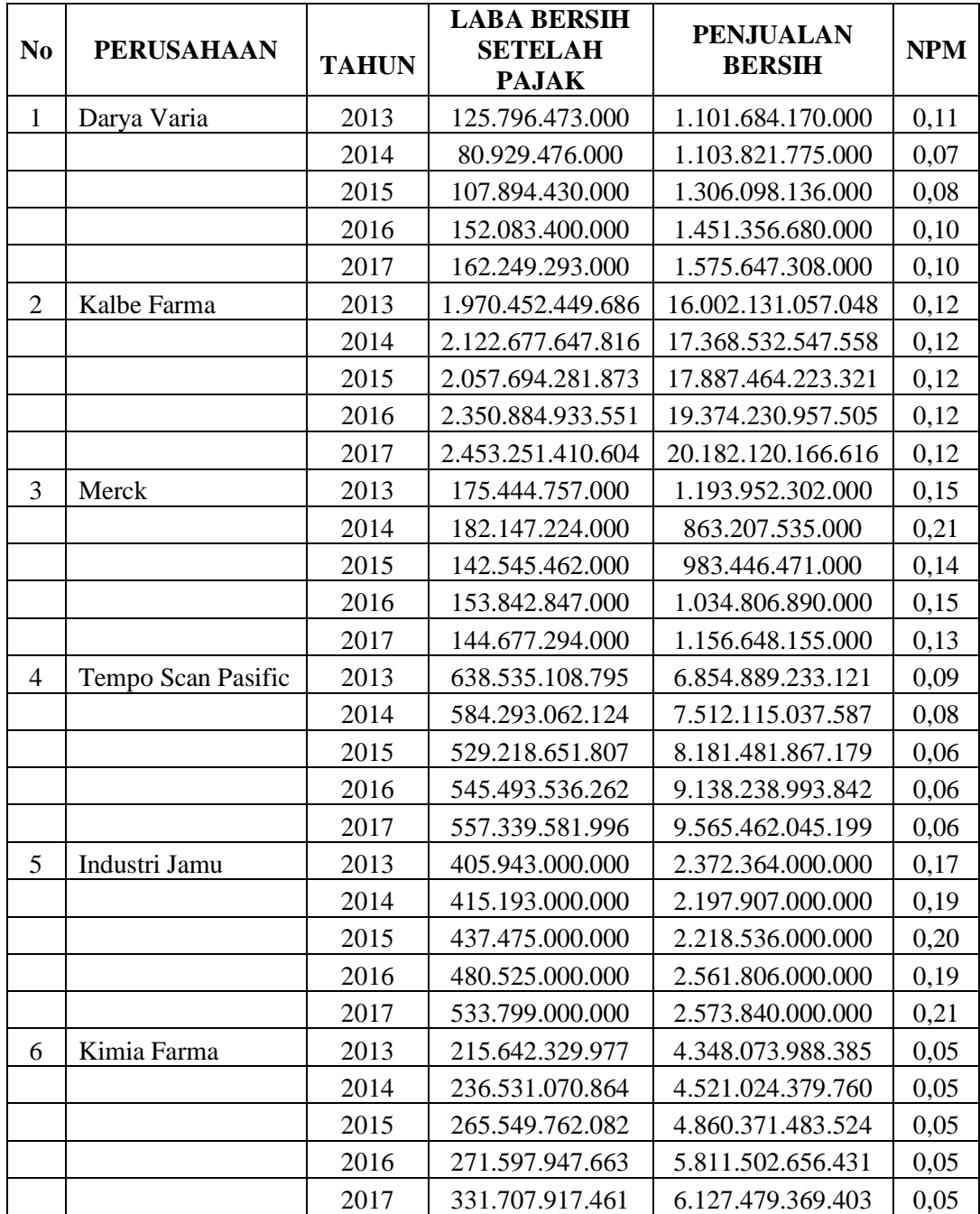

## **DEBT TO EQUITY RATIO (DER)**

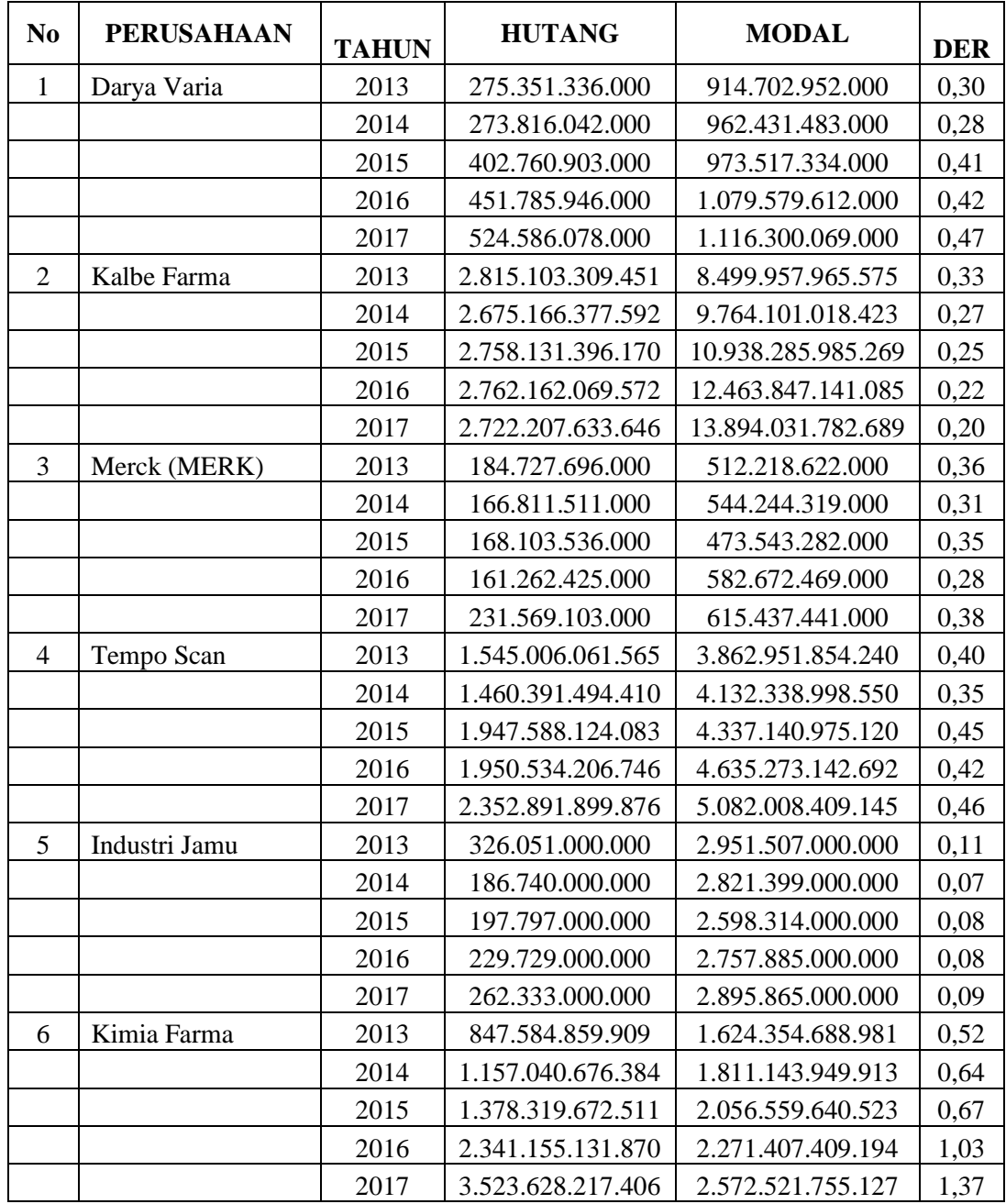

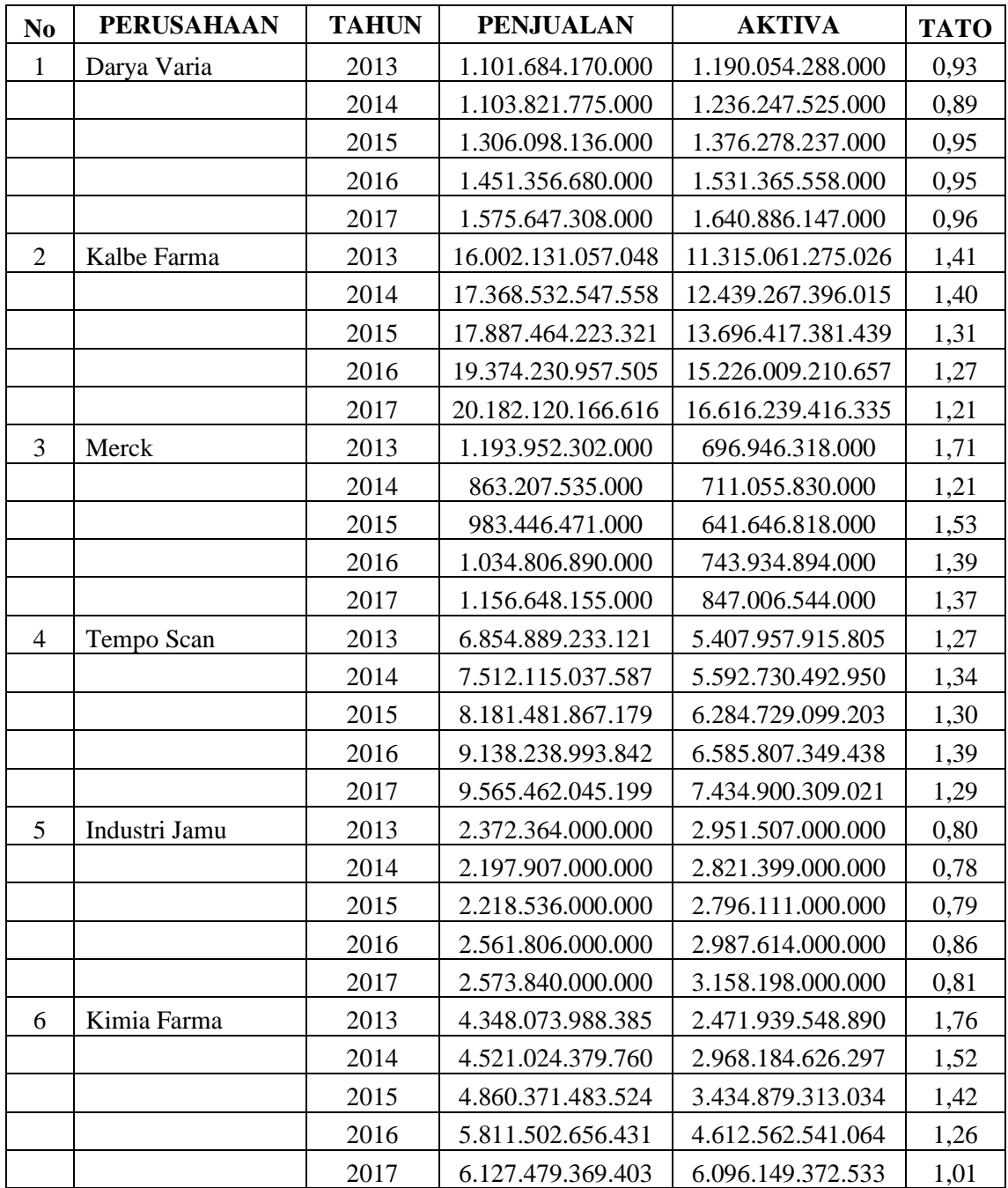

## **TOTAL ASSET TURN OVER (TATO)**

## **PERUBAHAN LABA (PL)**

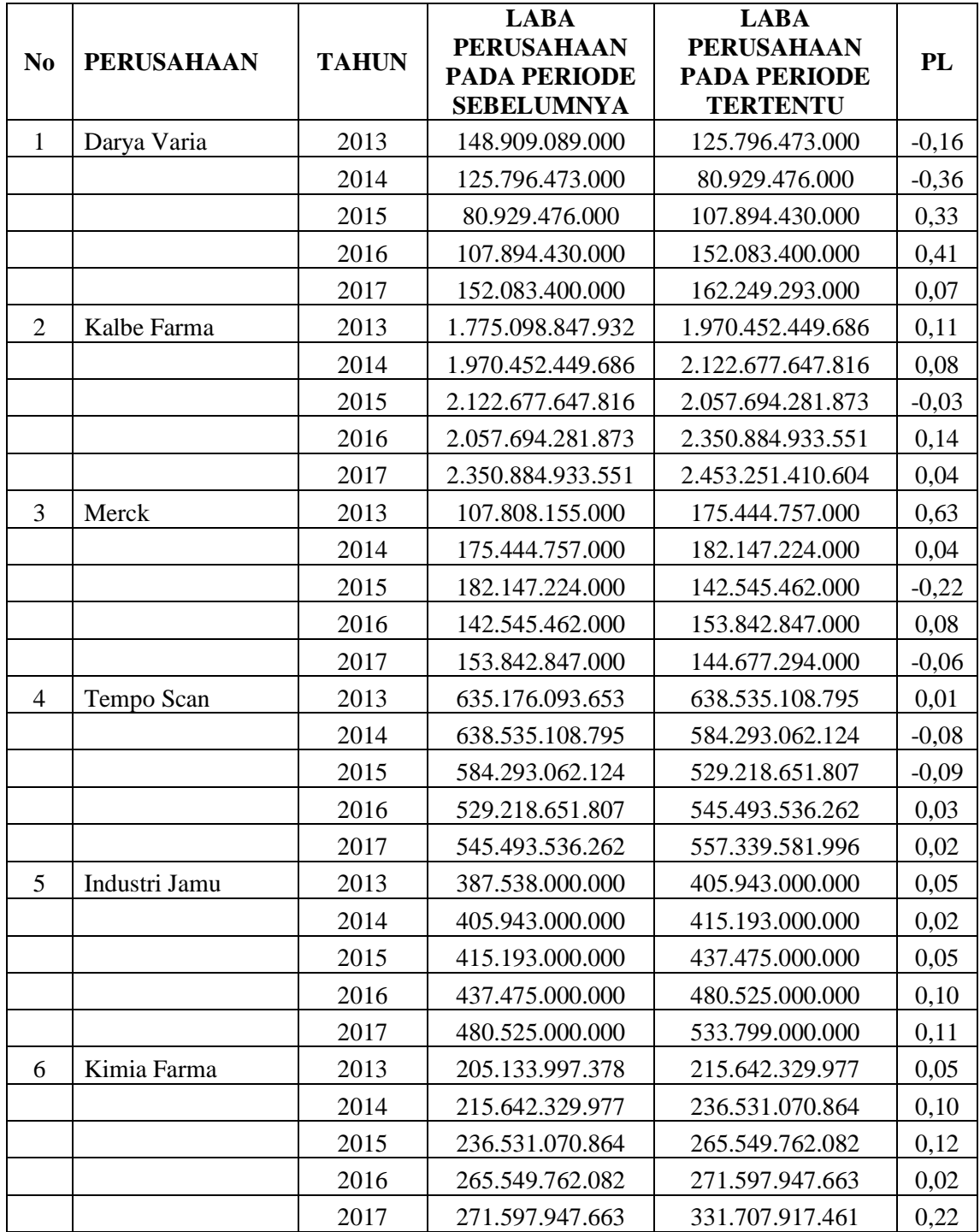

```
>Warning # 849 in column 23. Text: in_ID
>The LOCALE subcommand of the SET command has an invalid parameter. It cou
ld
>not be mapped to a valid backend locale.
GET
   FILE='D:\Skripsi\OLAH DATA\DATA VIEW.sav'.
DATASET NAME DataSet1 WINDOW=FRONT.
COMPUTE lag_e=lag(RES_1).
EXECUTE.
REGRESSION
   /MISSING LISTWISE
   /STATISTICS COEFF OUTS R ANOVA
   /CRITERIA=PIN(.05) POUT(.10)
   /ORIGIN
   /DEPENDENT RES_1
   /METHOD=ENTER lag_e.
```
## **Regression**

**Notes**

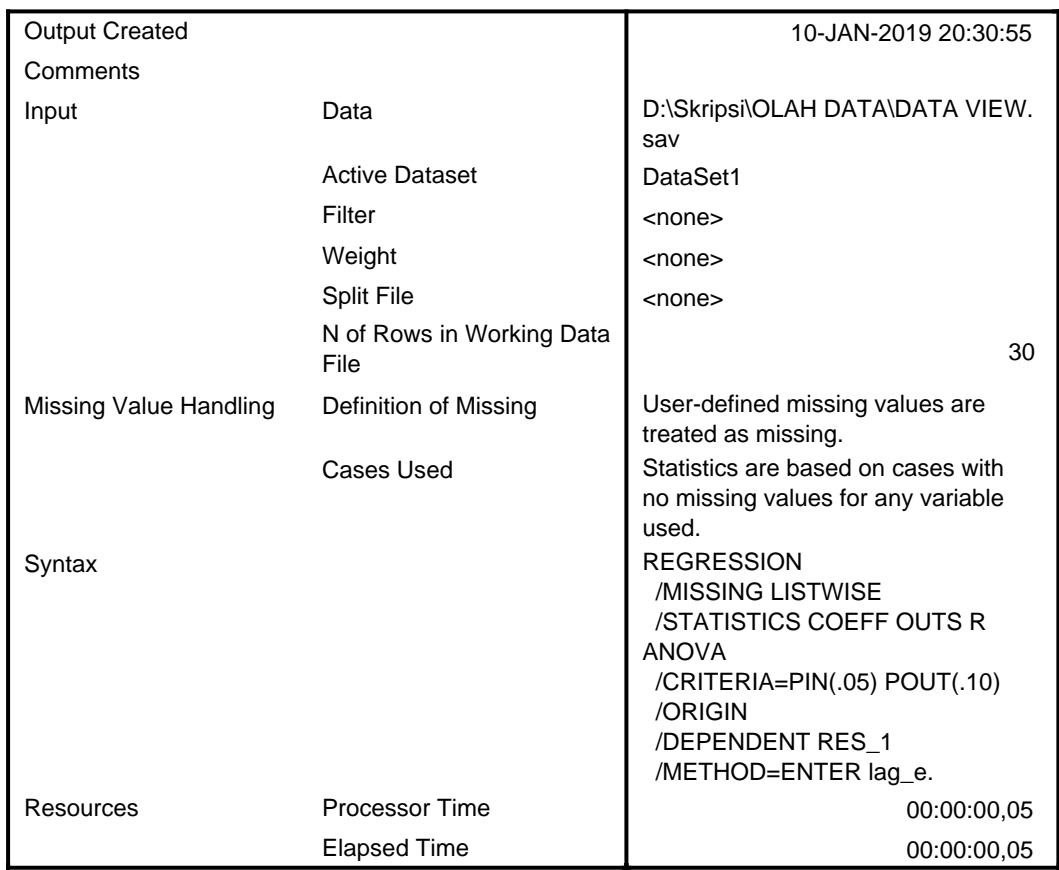

#### **Notes**

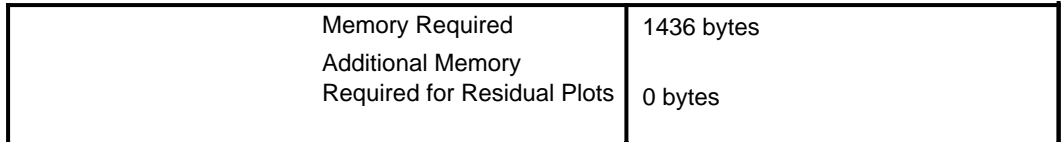

#### [DataSet1] D:\Skripsi\OLAH DATA\DATA VIEW.sav

#### **Variables Entered/Removeda,b**

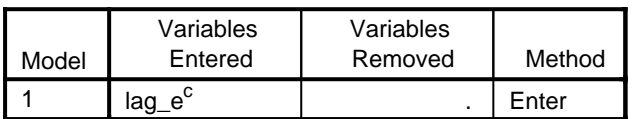

a. Dependent Variable: Unstandardized Residual

- b. Linear Regression through the Origin
- c. All requested variables entered.

#### **Model Summary**

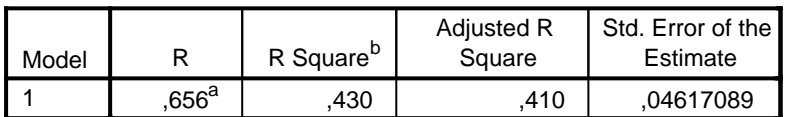

a. Predictors: lag\_e

b. For regression through the origin (the no-intercept model), R Square measures the proportion of the variability in the dependent variable about the origin explained by regression. This CANNOT be compared to R Square for models which include an intercept.

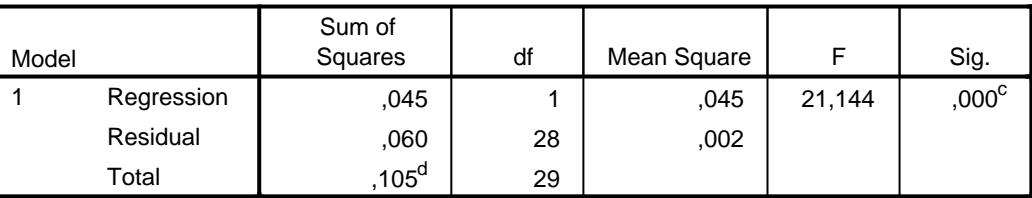

#### **ANOVAa,b**

- a. Dependent Variable: Unstandardized Residual
- b. Linear Regression through the Origin
- c. Predictors: lag\_e
- d. This total sum of squares is not corrected for the constant because the constant is zero for regression through the origin.

#### **Coefficientsa,b**

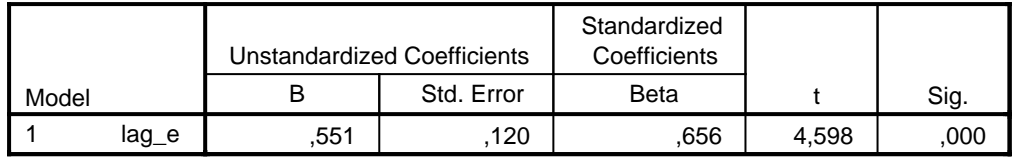

a. Dependent Variable: Unstandardized Residual

b. Linear Regression through the Origin

```
COMPUTE lag_X1=X1-(0.551*lag(X1)).
EXECUTE.
COMPUTE lag_X2=X2-(0.551*lag(X2)).
EXECUTE.
COMPUTE lag_X3=X3-(0.551*lag(X3)).
EXECUTE.
COMPUTE lag_Y=Y-(0.551*lag(Y)).
EXECUTE.
REGRESSION
   /MISSING LISTWISE
   /STATISTICS COEFF OUTS BCOV R ANOVA COLLIN TOL
   /CRITERIA=PIN(.05) POUT(.10)
   /NOORIGIN
   /DEPENDENT lag_Y
   /METHOD=ENTER lag_X1 lag_X2 lag_X3
   /SCATTERPLOT=(*SRESID ,*ZPRED)
   /RESIDUALS DURBIN NORMPROB(ZRESID)
   /SAVE RESID.
```
## **Regression**

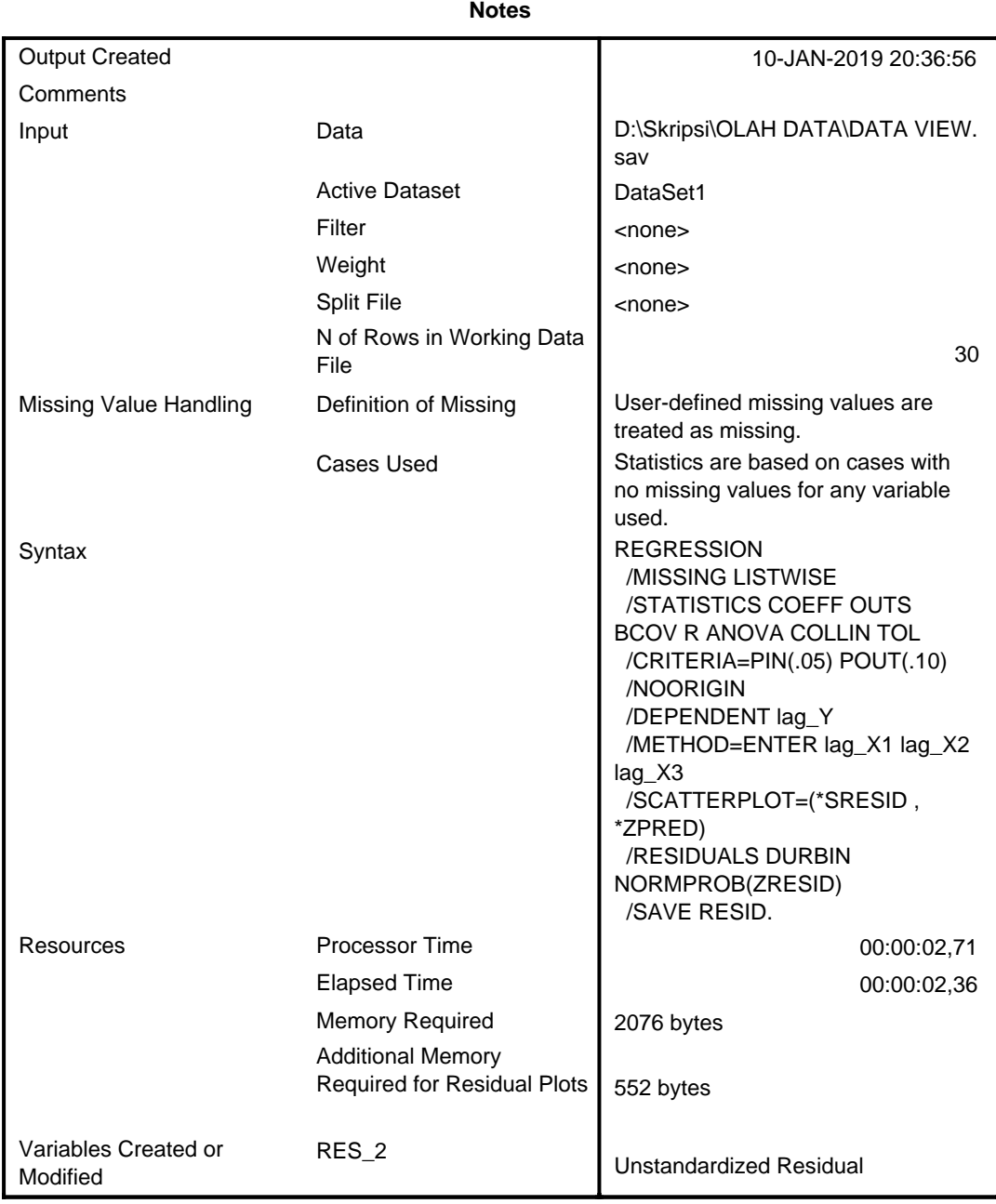

#### **Variables Entered/Removed<sup>a</sup>**

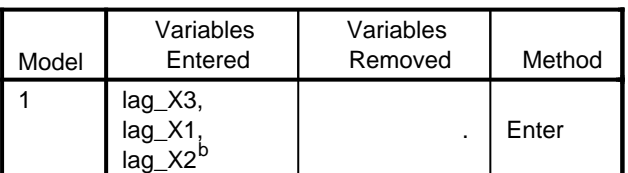

a. Dependent Variable: lag\_Y

b. All requested variables entered.

## **Model Summary<sup>b</sup>**

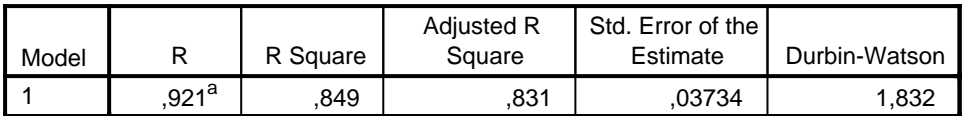

a. Predictors: (Constant), lag\_X3, lag\_X1, lag\_X2

b. Dependent Variable: lag\_Y

#### **ANOVA<sup>a</sup>**

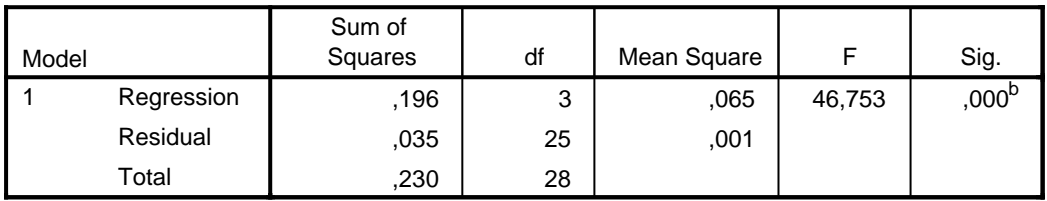

a. Dependent Variable: lag\_Y

b. Predictors: (Constant), lag\_X3, lag\_X1, lag\_X2

#### **Coefficients<sup>a</sup>**

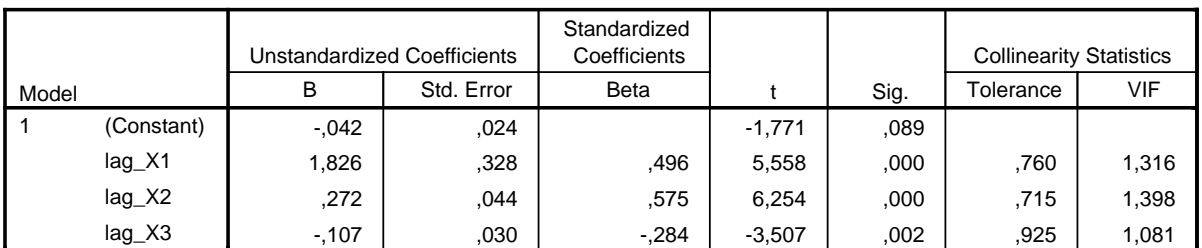

a. Dependent Variable: lag\_Y

### **Coefficient Correlations<sup>a</sup>**

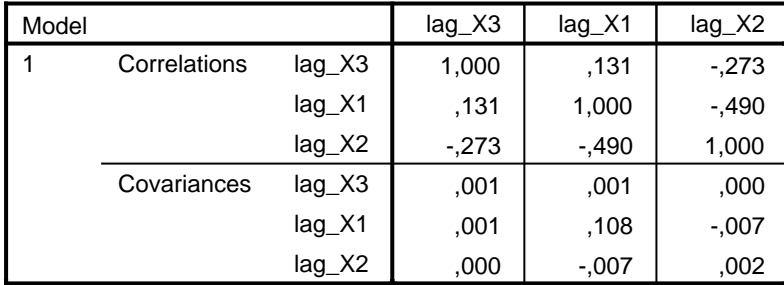

a. Dependent Variable: lag\_Y

## **Collinearity Diagnostics<sup>a</sup>**

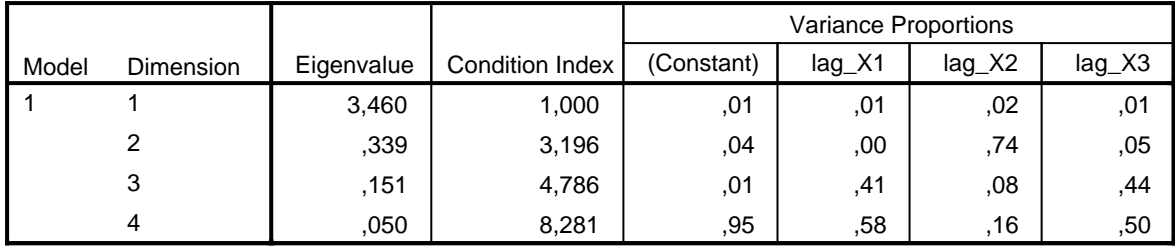

a. Dependent Variable: lag\_Y

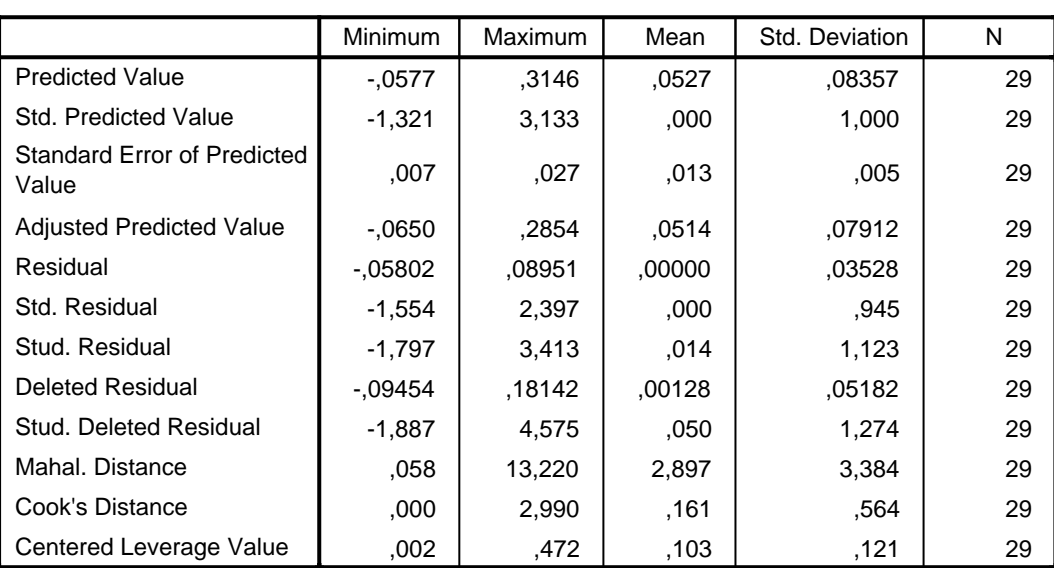

#### **Residuals Statistics<sup>a</sup>**

a. Dependent Variable: lag\_Y

## **Charts**

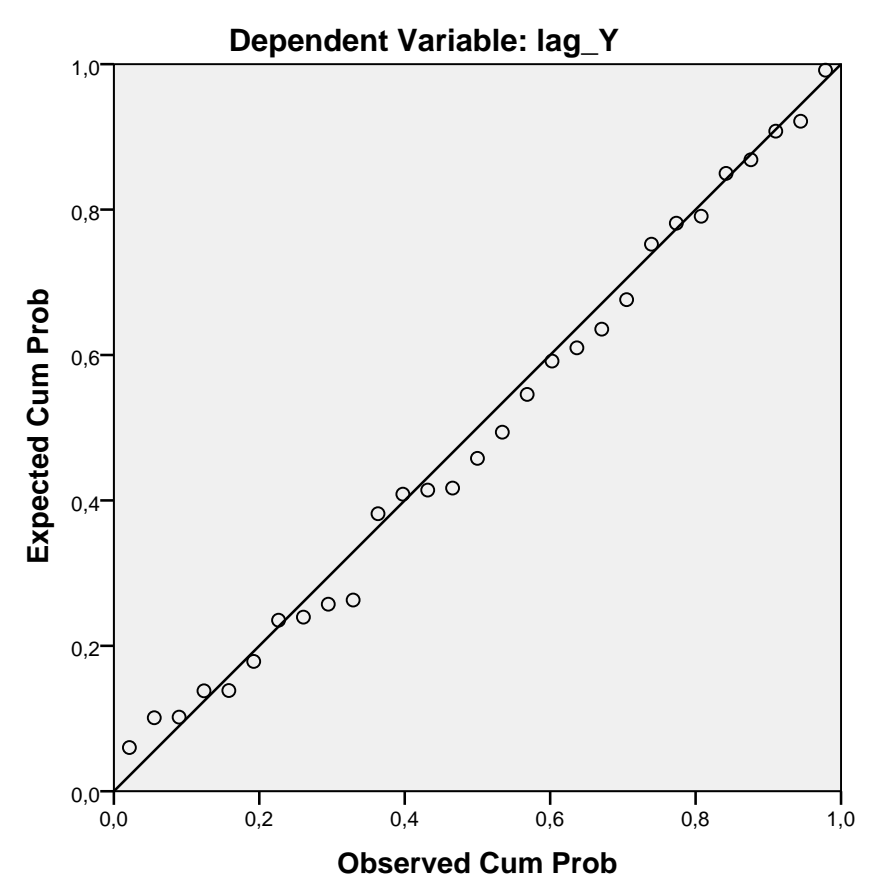

**Normal P-P Plot of Regression Standardized Residual**

## **Scatterplot**

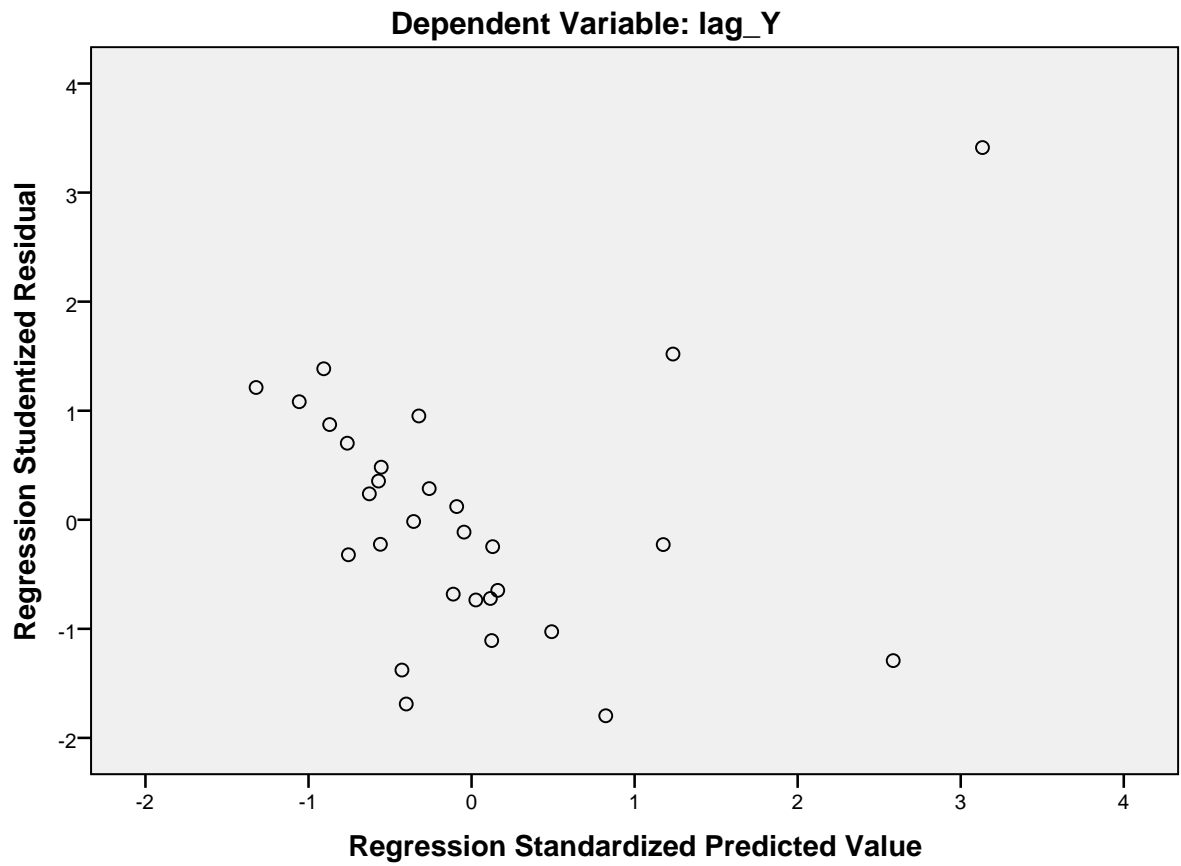

NPAR TESTS  $/K-S(NORMAL)=RES_2$ /MISSING ANALYSIS.

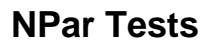

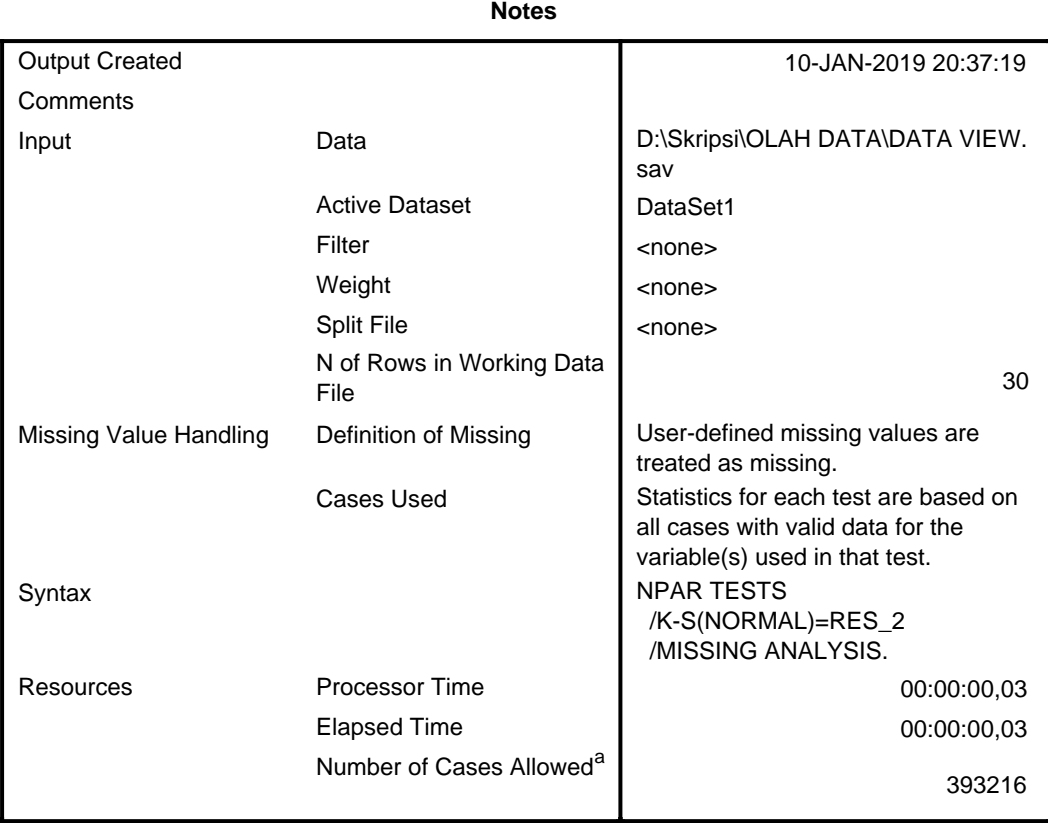

a. Based on availability of workspace memory.

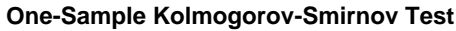

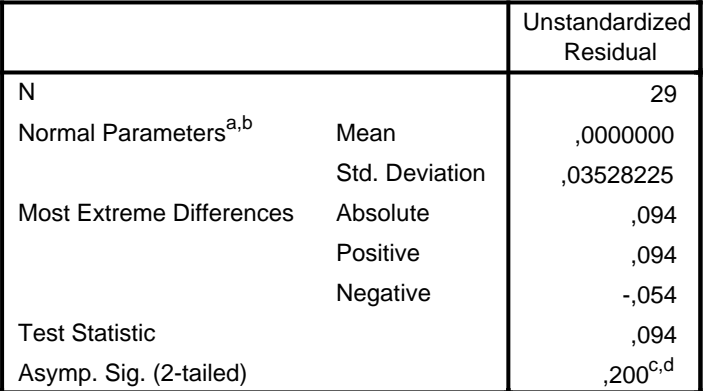

a. Test distribution is Normal.

b. Calculated from data.

c. Lilliefors Significance Correction.

d. This is a lower bound of the true significance.

**Tabel-t**

| df | Pr                      | 0.25<br>0.50       | 0.10<br>0.20       | 0.05<br>0.10       | 0.025<br>0.050     | 0.01<br>0.02       | 0.005<br>0.010     | 0.001<br>0.002     |
|----|-------------------------|--------------------|--------------------|--------------------|--------------------|--------------------|--------------------|--------------------|
|    | 1                       | 1.00000            | 3.07768            | 6.31375            | 12.70620           | 31.82052           | 63.65674           | 318.30884          |
|    | $\boldsymbol{2}$        | 0.81650            | 1.88562            | 2.91999            | 4.30265            | 6.96456            | 9.92484            | 22.32712           |
|    | 3                       | 0.76489            | 1.63774            | 2.35336            | 3.18245            | 4.54070            | 5.84091            | 10.21453           |
|    | $\overline{\mathbf{4}}$ | 0.74070            | 1.53321            | 2.13185            | 2.77645            | 3.74695            | 4.60409            | 7.17318            |
|    | 5                       | 0.72669            | 1.47588            | 2.01505            | 2.57058            | 3.36493            | 4.03214            | 5.89343            |
|    | 6                       | 0.71756            | 1.43976            | 1.94318            | 2.44691            | 3.14267            | 3.70743            | 5.20763            |
|    | 7                       | 0.71114            | 1.41492            | 1.89458            | 2.36462            | 2.99795            | 3.49948            | 4.78529            |
|    | 8                       | 0.70639            | 1.39682            | 1.85955            | 2.30600            | 2.89646            | 3.35539            | 4.50079            |
|    | 9                       | 0.70272            | 1.38303            | 1.83311            | 2.26216            | 2.82144            | 3.24984            | 4.29681            |
|    | 10                      | 0.69981            | 1.37218            | 1.81246            | 2.22814            | 2.76377            | 3.16927            | 4.14370            |
|    | 11                      | 0.69745            | 1.36343            | 1.79588            | 2.20099            | 2.71808            | 3.10581            | 4.02470            |
|    | 12                      | 0.69548            | 1.35622            | 1.78229            | 2.17881            | 2.68100            | 3.05454            | 3.92963            |
|    | 13                      | 0.69383            | 1.35017            | 1.77093            | 2.16037            | 2.65031            | 3.01228            | 3.85198            |
|    | 14                      | 0.69242            | 1.34503            | 1.76131            | 2.14479            | 2.62449            | 2.97684            | 3.78739            |
|    | 15                      | 0.69120            | 1.34061            | 1.75305            | 2.13145            | 2.60248            | 2.94671            | 3.73283            |
|    | 16                      | 0.69013            | 1.33676            | 1.74588            | 2.11991            | 2.58349            | 2.92078            | 3.68615            |
|    | 17                      | 0.68920            | 1.33338            | 1.73961            | 2.10982            | 2.56693            | 2.89823            | 3.64577            |
|    | 18                      | 0.68836            | 1.33039            | 1.73406            | 2.10092            | 2.55238            | 2.87844            | 3.61048            |
|    | 19                      | 0.68762            | 1.32773            | 1.72913            | 2.09302            | 2.53948            | 2.86093            | 3.57940            |
|    | 20                      | 0.68695            | 1.32534            | 1.72472            | 2.08596            | 2.52798            | 2.84534            | 3.55181            |
|    | 21                      | 0.68635            | 1.32319            | 1.72074            | 2.07961            | 2.51765            | 2.83136            | 3.52715            |
|    | 22                      | 0.68581            | 1.32124            | 1.71714            | 2.07387            | 2.50832            | 2.81876            | 3.50499            |
|    | 23                      | 0.68531            | 1.31946            | 1.71387            | 2.06866            | 2.49987            | 2.80734            | 3.48496            |
|    | 24                      | 0.68485            | 1.31784            | 1.71088            | 2.06390            | 2.49216            | 2.79694            | 3.46678            |
|    | 25                      | 0.68443            | 1.31635            | 1.70814            | 2.05954            | 2.48511            | 2.78744            | 3.45019            |
|    | 26                      | 0.68404            | 1.31497            | 1.70562            | 2.05553            | 2.47863            | 2.77871            | 3.43500            |
|    | 27                      | 0.68368            | 1.31370            | 1.70329            | 2.05183            | 2.47266            | 2.77068            | 3.42103            |
|    | 28                      | 0.68335            | 1.31253            | 1.70113            | 2.04841            | 2.46714            | 2.76326            | 3.40816            |
|    | 29                      | 0.68304            | 1.31143            | 1.69913            | 2.04523            | 2.46202            | 2.75639            | 3.39624            |
|    | 30                      | 0.68276            | 1.31042            | 1.69726            | 2.04227            | 2.45726            | 2.75000            | 3.38518            |
|    | 31                      | 0.68249            | 1.30946            | 1.69552            | 2.03951            | 2.45282            | 2.74404            | 3.37490            |
|    | 32                      | 0.68223            | 1.30857            | 1.69389            | 2.03693            | 2.44868            | 2.73848            | 3.36531            |
|    | 33                      | 0.68200            | 1.30774            | 1.69236            | 2.03452            | 2.44479            | 2.73328            | 3.35634            |
|    | 34                      | 0.68177            | 1.30695            | 1.69092            | 2.03224            | 2.44115            | 2.72839            | 3.34793            |
|    | 35                      | 0.68156            | 1.30621            | 1.68957            | 2.03011            | 2.43772            | 2.72381            | 3.34005            |
|    | 36                      | 0.68137            | 1.30551            | 1.68830            | 2.02809            | 2.43449            | 2.71948            | 3.33262            |
|    | 37                      | 0.68118            | 1.30485            | 1.68709            | 2.02619            | 2.43145            | 2.71541            | 3.32563            |
|    | 38                      | 0.68100            | 1.30423            | 1.68595            | 2.02439            | 2.42857            | 2.71156            | 3.31903            |
|    | 39<br>40                | 0.68083<br>0.68067 | 1.30364<br>1.30308 | 1.68488<br>1.68385 | 2.02269<br>2.02108 | 2.42584<br>2.42326 | 2.70791<br>2.70446 | 3.31279<br>3.30688 |

## **Tabel-f**

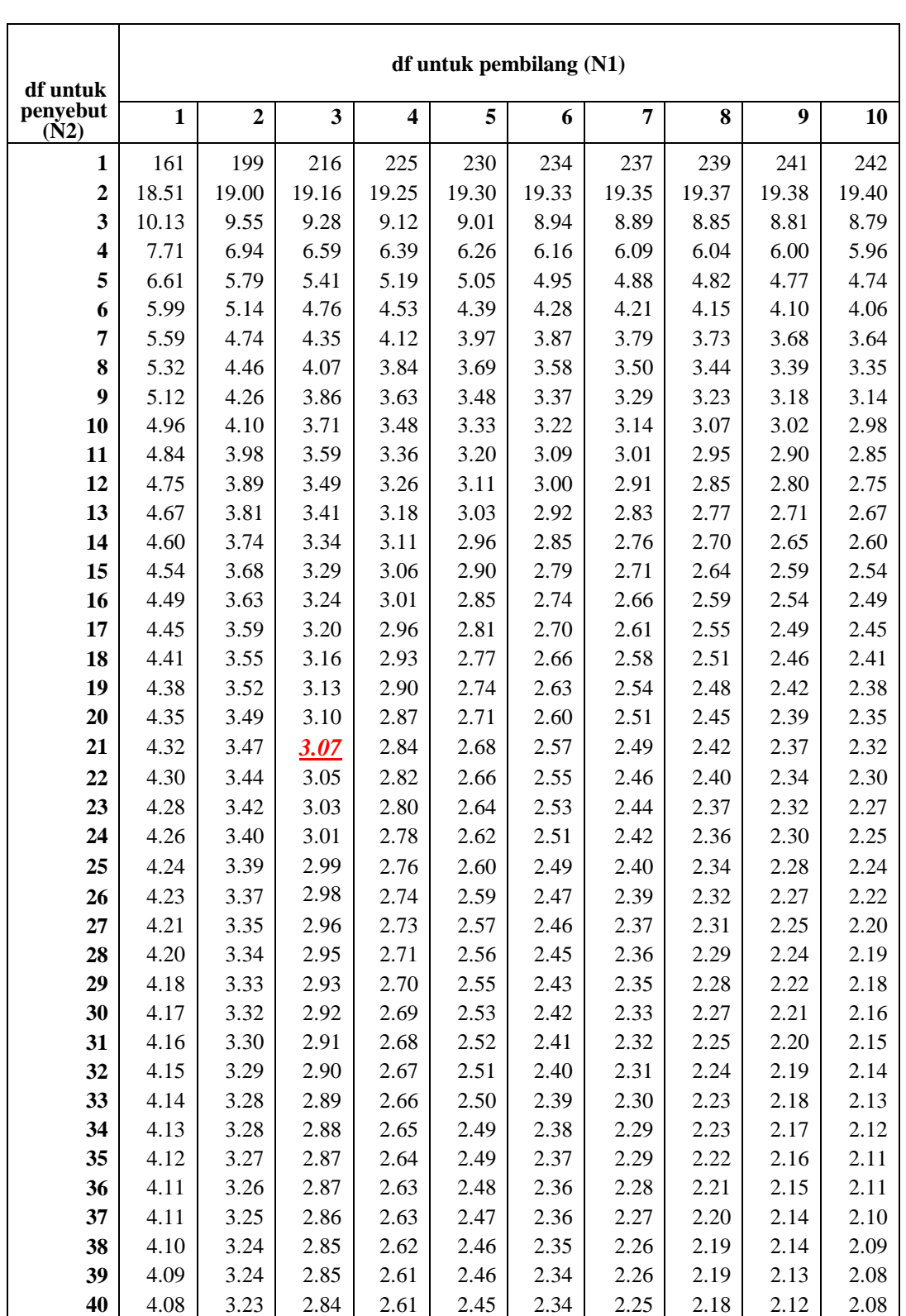

# **GALERI INVESTASI UNIVERSITAS 17 AGUSTUS 1945 SURABAYA**

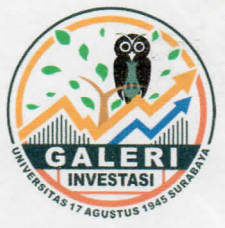

Jl semolowaru no.45 Surabaya Email: galeriinvestasiuntagsby@gmail.com

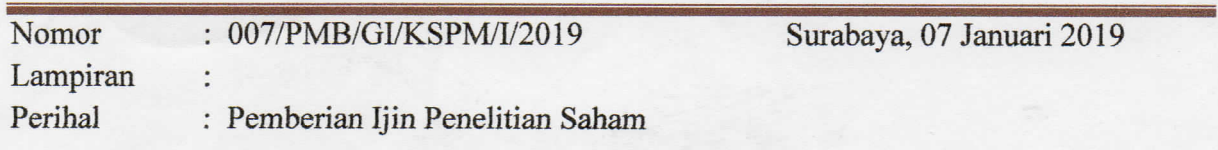

Kepada Sdr. Ajeng Putri Ayu Pitaloka Di tempat

Dengan hormat,

Berdasarkan surat permohonan saudara dengan nomor 2610/K/FEB/XII/2018 perihal permohonan ijin mengadakan penelitian tentang saham di Galeri BEI Untag Surabaya, maka dengan ini kami memberi ijin kepada:

Nama : Ajeng Putri Ayu Pitaloka

**NBI** : 1221508996

Fakultas : Ekonomi / Akuntansi

Untuk melakukan penelitian dengan judul:

"PENGARUH RASIO PROFITABILITAS, RASIO SOLVABILITAS DAN RASIO AKTIVITAS TERHADAP PERUBAHAN LABA PADA PERUSAHAAN FARMASI YANG TERDAFTAR DI BURSA EFEK INDONESIA (BEI) PERIODE 2013-2017"

Demikian surat ijin ini dibuat untuk digunakan sebagaimana mestinya.

Ketua Galeri

Drs. Sri Hadijono. MM.Ak.CPAI

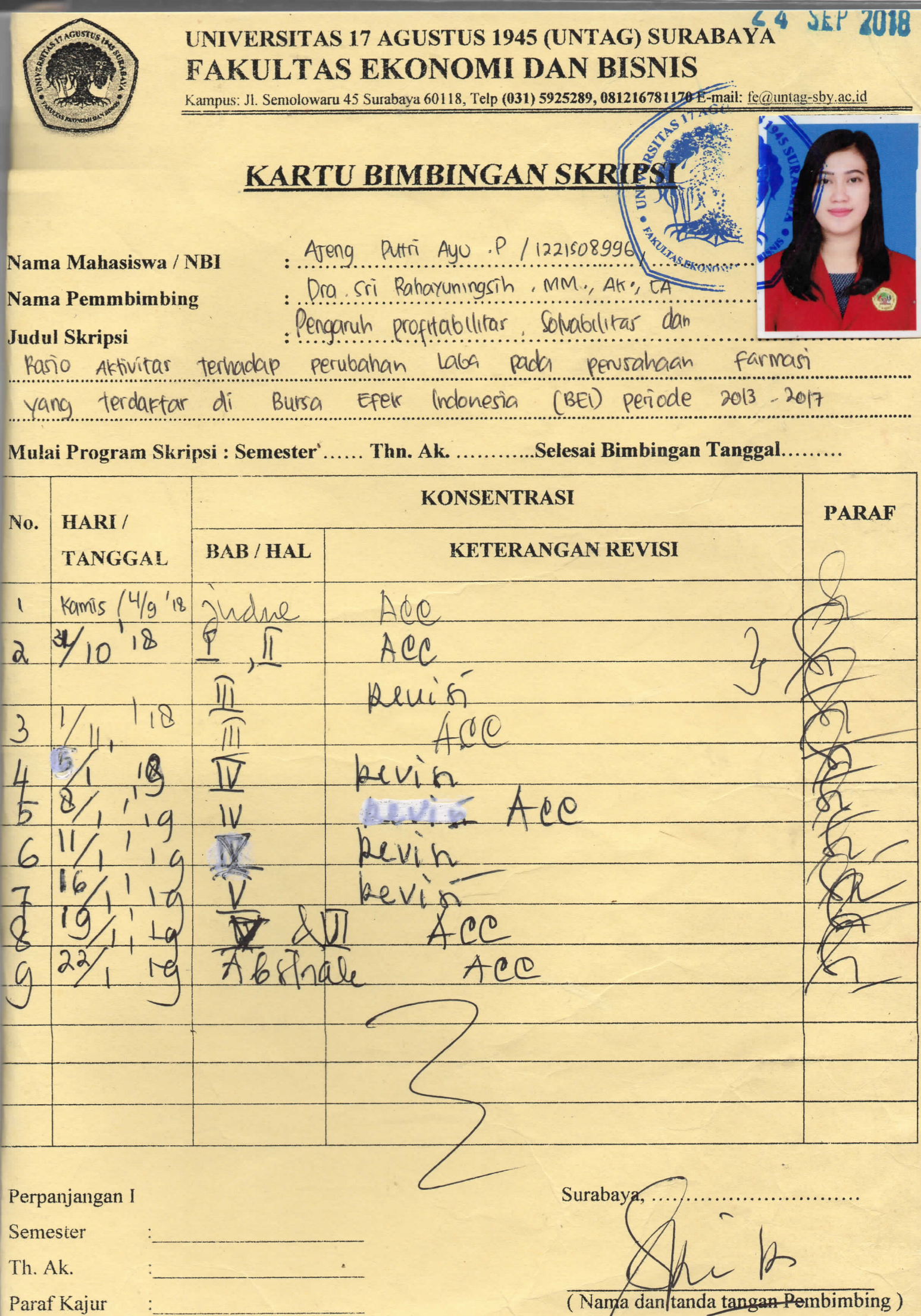

 $\frac{1}{2}$ 

 $\mathcal T$ 

# PENGARUH PROFITABILITAS, SOLVABILITAS DAN RASIO AKTIVITAS TERHADAP PERUBAHAN LABA PADA PERUSAHAAN FARMASI YANG TERDAFTAR DI BURSA EFEK INDONESIA (BEI) PERIODE 2013-2017

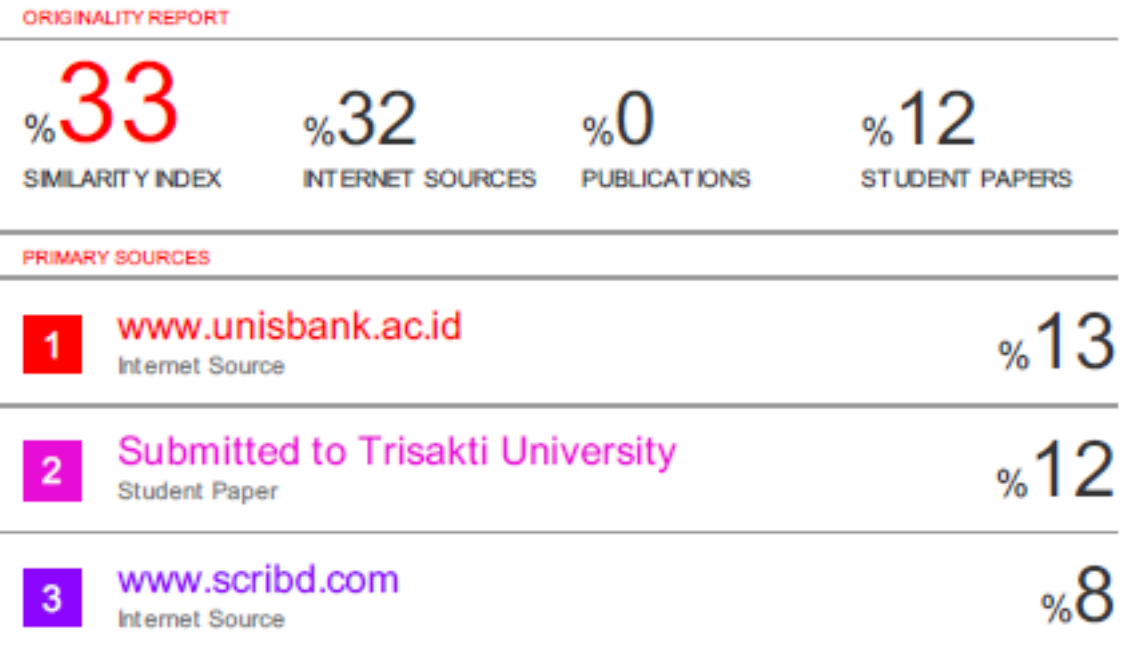

**EXCLUDE QUOTES OFF** OFF **EXCLUDE BIBLIOGRAPHY** 

**EXCLUDE MATCHES OFF**